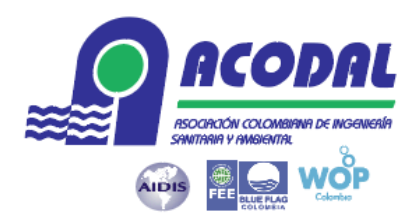

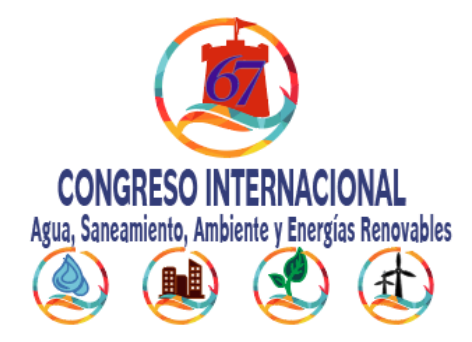

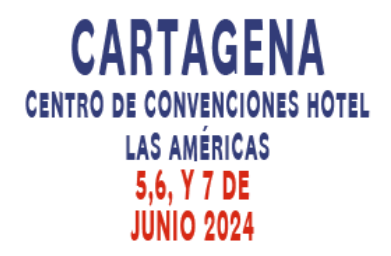

# *Título en español en letra estilo título 1, fuente Times New Roman, tamaño 14, alineado al centro. Itálicas, tipo título (mayúsculas-minúsculas). 2 líneas en blanco*

# **Nombre del autor 1 , nombre del autor 1\* , nombre del autor 2 , nombre del autor n**

1 Instituto de Ingeniería Universidad, Nacional Autónoma de México

2 Institución de trabajo del autor 3

n Institución de trabajo del autor N

\**Autor corresponsal:* Departamento, Institución, calle/Av. (nombre de la calle o avenida), número y/o complemento – Barrio, Ciudad, Estado, Provincia o departamento. Código Postal. País. Email: ejemplo@dirección-electrónica-contacto

*2 líneas en blanco*

## *Abstract*

*El presente documento está elaborado en apego a las especificaciones solicitadas, por lo que puede ser considerado como ejemplo. El resumen en inglés deberá estar precedido por la palabra "Abstract" con fuente Times New Roman, cursiva (itálica), negritas, tamaño 10, Mayúsculas, Negrita. El texto del abstract deberá ser* escrito en fuente Times New Roman, tamaño 10, Mayúsculas, itálica, alineación de párrafo justificado, sin sangrías a la derecha o izquierda y espacio (entre líneas) sencillo. El resumen no excederá de 15 (quince) líneas o 250 *palabras.*

*XXXXXXXXXXXXXXXXXXXXXXXXXXXXXXXXXXXXXXXXXXXXXXXXXXXXXXXXXXXXXXXXXXXXXXXXXXXXX XXXXXXXXXXXXXXXXXXXXXXXXXXXXXXXXXXXXXXXXXXXXXXXXXXXXXXXXXXXXXXXXXXXXXXXXXXXXX XXXXXXXXXXXXXXXXXXXXXXXXXXXXXXXXXXXXXXXXXXXXXXXXXXXXXXXXXXXXXXXXXXXXXXXXXXXXX XXXXXXXXXXXXXXXXXXXXXXXXXXXXXXXXXXXXXXXXXXXXXXXXXXXXXXXXXXXXXXXXXXXXXXXXXXXXX XXXXXXXXXXXXXXXXXXXXXXXXXXXXXXXXXXXXXXXXXXXXXXXXXXXXXXXXXXXXXXXXXXXXXXXXXXXXX XXXXXXXXXXXXXXXXXXXXXXXXXXXXXXXXXXXXXXXXXXXXXXXXXXXXXXXXXXXXXXXXXXXXXXX*

*1 línea en blanco*

**KeyWords (en negritas):** En inglés. Deberá incluirse en la parte baja de la primera página. Podrán ser utilizados hasta 5 (cinco) Palabras Clave, separadas por comas, en orden alfabético, y al menos 1 (una) Palabra Clave deberá ser incluida. Utilice Estilo Normal, Fuente Times New Roman, tamaño 9, alineamiento con párrafo justificado, sin sangrías a la derecha o a la izquierda y con espacio entre líneas sencillo.

#### **Indicaciones sobre nombres de autores, instituciones de adscripción y autor corresponsal:**

- **Nombres de los autores**: Enlistarlos empezando por nombre(s) y después apellido(s). Para los nombres es posible utilizar abreviaturas (ejemplo: L.M. González). Separar los nombres con ",". Omitir títulos profesionales o académicos antes del nombre. Utilizar fuente Times New Roman, tamaño 10, en negritas, alineación de párrafo centrada, espacio sencillo. Identificar cada autor con un **número progresivo en superíndice** que especifique los datos de la **institución de trabajo o adscripción**. **Los nombres enlistados serán los nombres oficiales de los autores y los que se publiquen en las memorias del congreso.**
- **Institución de trabajo de autor.** Enlistar las instituciones de adscripción de los autores debajo de los nombres de autores, dejando una línea en blanco. Autores con la misma adscripción comparten superíndice.

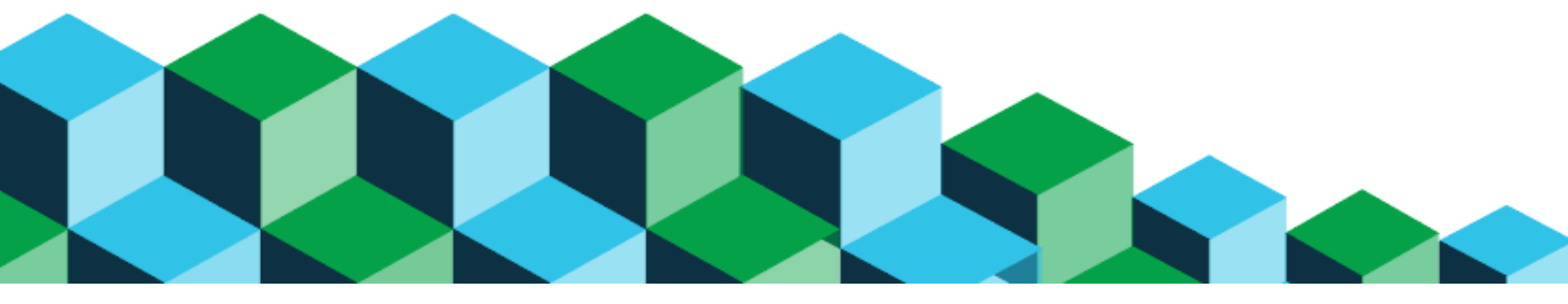

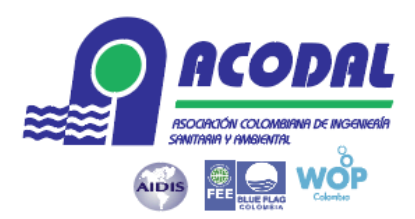

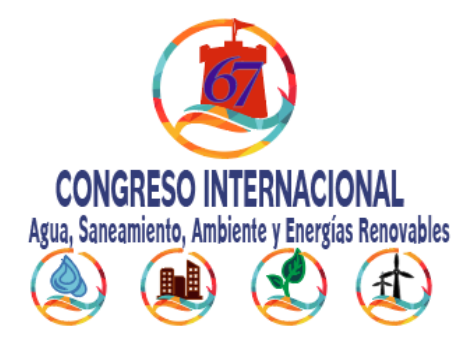

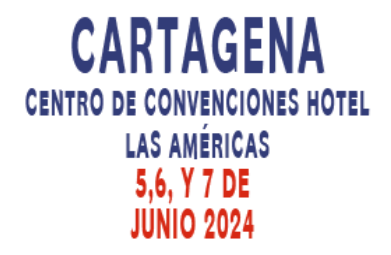

En el ejemplo autor 1 y autor 2 tienen la misma institución de trabajo. Estilo Normal, fuente Arial, tamaño 9, alineación de párrafo justificado, espacio sencillo. Colocar primero el departamento y luego la institución, **evitando abreviaturas** en los nombres de las instituciones.

● \**Autor de contacto.* Señalar con un asterisco **(\*)** el nombre del a*utor de contacto* y colocar la dirección postal completa y correo electrónico del autor de contacto para el trabajo, como se muestra en el ejemplo. **Esta será la dirección que aparecerá publicada en las memorias del congreso, en caso de que el trabajo sea aceptado y presentado.**

# **TÍTULO EN IDIOMA NATIVO, FUENTE TIMES NEW ROMAN, TAMAÑO 12, ALINEADO AL CENTRO, MAYÚSCULAS, NEGRITAS**

*2 líneas en blanco*

## **Resumen**

Utilizar interlineado sencillo a 1.0, sin saltos de página, ni sangría. Es obligatorio presentar el resumen del trabajo tanto en inglés como en el idioma original, precedido por el subtítulo en el idioma correspondiente, en fuente Times New Roman, tamaño 10, Mayúsculas, Negrita. El texto del resumen utilizará la Fuente Times New Roman, Tamaño 10, alineación de párrafo justificado, sin sangrías a la derecha o izquierda y espacio (entre líneas) sencillo. El resumen no excederá de 15 (quince) líneas o 250 palabras.

## *1 línea en blanco*

**Palabras clave:** El subtítulo en negritas en el idioma original. Podrán ser utilizados hasta 5 (cinco) Palabras Clave, separadas por comas, en orden alfabético, y al menos 1 (una) Palabra Clave deberá ser incluida. Utilice Estilo Normal, Fuente Times New Roman, tamaño 9, alineamiento con párrafo justificado, sin sangrías a la derecha o a la izquierda y con espacio entre líneas sencillo.

*2 líneas en blanco*

#### **Introducción (Subtítulo)**

Los **subtítulos** (encabezados) de cada sección deberán ser escritos con estilo fuente Times New Roman, tamaño 10, mayúsculas y minúsculas, negrita, separados del párrafo anterior con 2 líneas en blanco. A partir de la introducción, para todo el texto usar estilo Normal, fuente Times New Roman, tamaño 10, alineación de párrafo justificado, sin sangría, con espacio entre líneas sencillo. El texto no deberá sangrarse ni poseer tabulaciones al comenzar el párrafo. Las páginas no podrán contener notas de pie de página (footnotes). A partir de la introducción **el texto del escrito puede estar en inglés, español o portugués.**

#### *Generalidades (Subsecciones)*

En caso de haberlas, manejar el formato de itálicas y subrayado, dejando solamente una línea en blanco antes del párrafo anterior.

El documento deberá elaborarse en el formato **.docx** del procesador de textos **MS Word para Windows. No se aceptarán trabajos enviados en otro formato ni comprimidos.** El texto deberá ser cuidadosamente verificado y sometido al corrector ortográfico del MS Word 97 o superior, en el idioma nativo, ya que no se realizará trabajo de

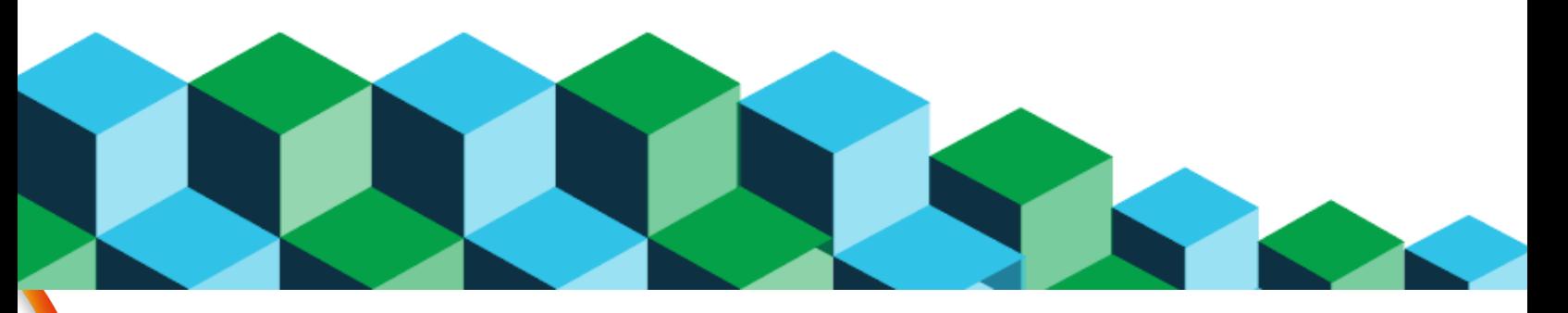

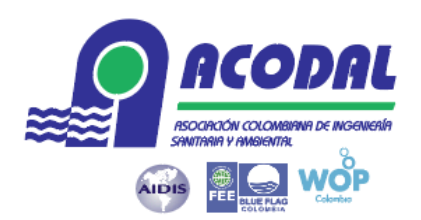

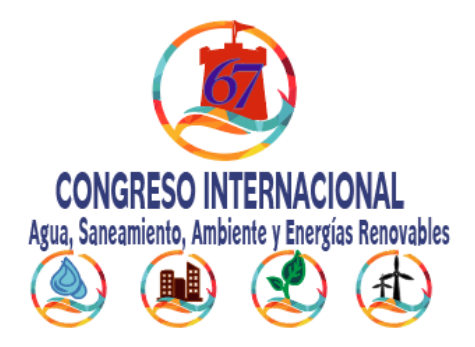

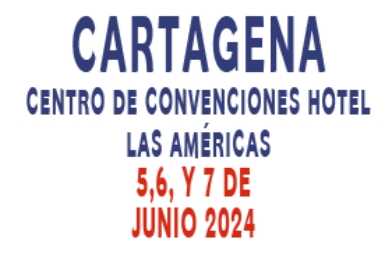

edición posterior a su recepción. Los términos normalmente escritos en itálicas (cursivas) podrán ser tanto compuestos en *itálico* como subrayados. **El texto no deberá tener numeración de página.**

Para **cantidades numéricas** utilizar siempre el **punto decimal** para separar números enteros de fraccionarios (por ejemplo  $\pi$  = 3.1416) y **NO** usar la **coma** "," decimal (ejemplo equivocado:  $\pi$  = 3,1416), tanto en el texto, como en tablas y figuras. Cuidar configurar los programas (Excel por ejemplo) para que en las cantidades y números se utilice y reconozca punto decimal.

El resumen deberá contemplar por lo menos los siguientes puntos: introducción (con antecedentes, justificación y objetivo del trabajo); material y método (metodología); resultados y discusión; conclusiones y referencias bibliográficas.

Todo el documento deberá ser configurado en tamaño de página carta (216 x 280 mm) con espacio sencillo entre líneas, estilo Normal, con los siguientes márgenes: 3cm superior, 3cm inferior, 2.5cm izquierdo, 2.5cm derecho.

# *Fórmulas o Ecuaciones*.

Utilizar Fuente Times New Roman, Tamaño 10, negritas y centradas. También deberán ser numeradas en secuencia y referidas en el texto del trabajo. Ejemplo:

$$
NO_3 \rightarrow NO_2 \rightarrow NO \rightarrow N_2O \rightarrow N_2
$$

$$
\frac{Q(S_o - S_e)}{XV_a} = q = KS_e
$$

**Ecuación (2)**

*-→N2O→N<sup>2</sup>* **Ecuación (1)**

Donde Q: Caudal Va: Volumen del tanque de aireación

> ● **Marcadores (Bullets).** Su uso es permitido para dar énfasis y relieve a subsecciones e incisos. Utilizar fuente Times New Roman, tamaño 10, negritas, al inicio del renglón.

# *Tablas*

Deberán ser numeradas en secuencia, referidas en el texto y **deben, obligatoriamente, estar insertadas en el mismo archivo .doc del texto del trabajo y no como anexos o en hojas aparte**. Dejar una línea en blanco antes de la tabla y dos espacios después de ella. El uso del tabulador [tecla TAB] y de la barra de espacios para confección de las tablas, en la función de tabulación, no es permitido. Para ello, se utilizará la herramienta Tabla del procesador MS Word

**Títulos de tablas***.* Deberán ser incluidos en una línea inmediata superior de la Tabla con justificación a la izquierda. Utilice Fuente Times New Roman, Tamaño 10. Ejemplo:

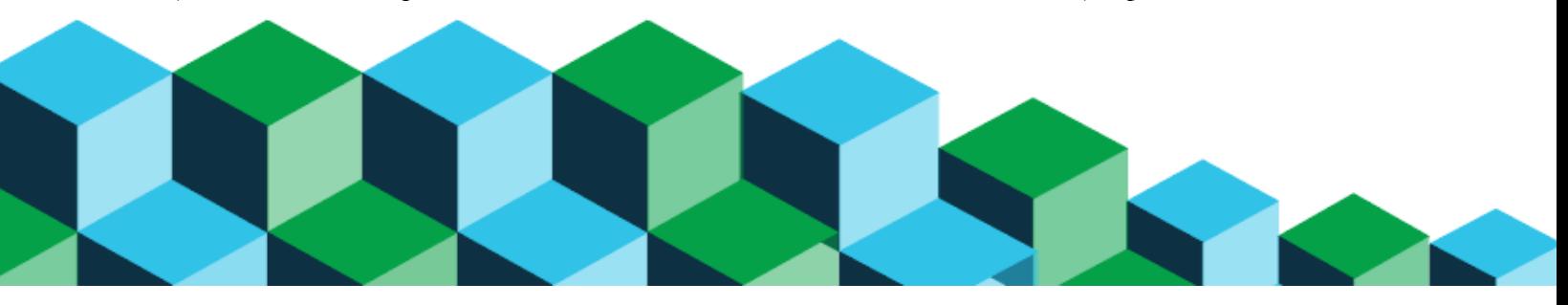

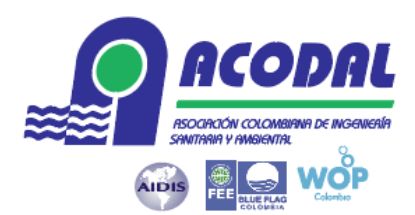

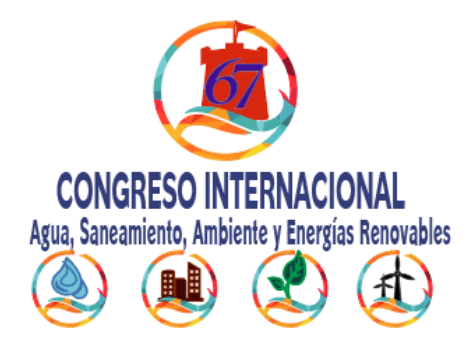

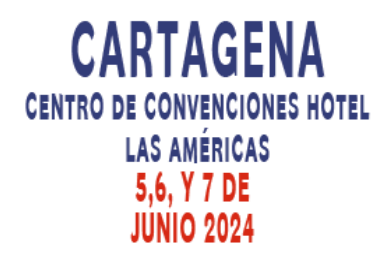

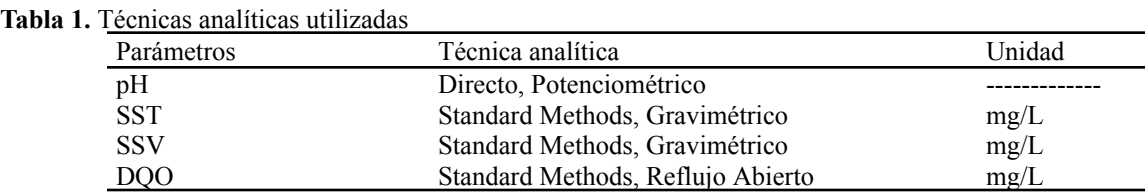

*Nota: las notas al pié deberán estar alineadas a la tabla/figura, en itálicas, tamaño 9*

# *Figuras/Fotografías*

Pueden ser incluidas libremente respetando la extensión máxima del trabajo. Todas las figuras, gráficos, ilustraciones y fotografías deberán ser referidas como figuras y **obligatoriamente deben estar insertadas en el mismo archivo .doc del texto del trabajo**. También deberán ser numeradas en secuencia y referidas en el texto. Dejar una línea en blanco antes de la tabla y dos espacios después de ella.

**Título de Figura/Fotografía.** Deberá ser incluido en la línea inmediatamente inferior de la Figura y con justificación izquierda. Utilice la Fuente Times New Roman, Tamaño 10. Ejemplo:

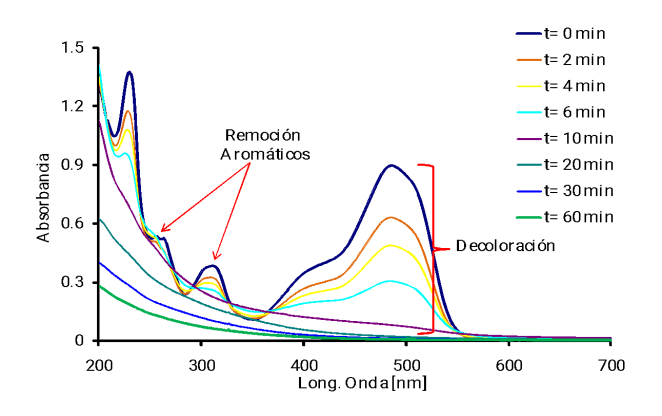

**Figura 1.** Decoloración de compuestos azo mediante un proceso foto-Fenton

Agradecimientos. Si se requiere reconocer personas o instituciones, hacerlo en este apartado, antes de la sección de "Referencias bibiográficas". Para el subtítulo utilizar fuente Times New Roman, Tamaño 10 en itálicas y negritas. *El texto en itálicas fuente Times New Roman, Tamaño 10.*

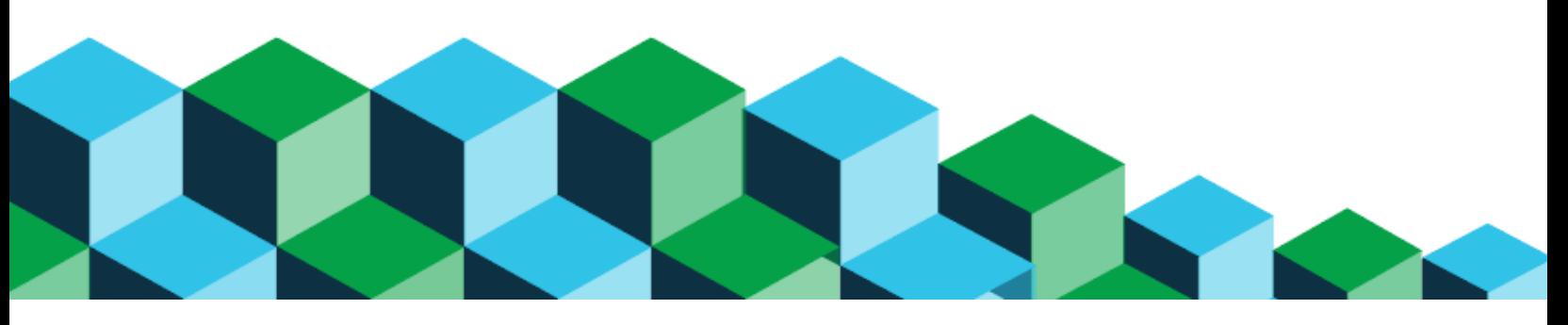

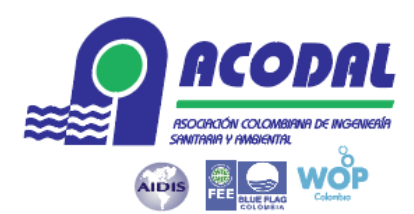

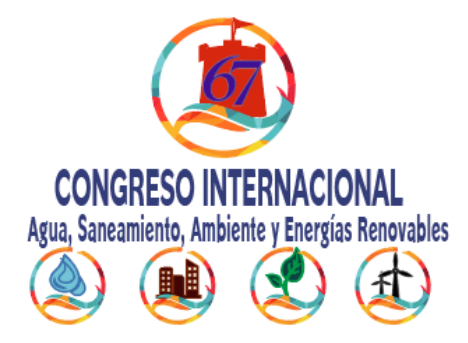

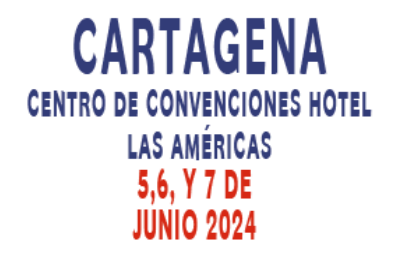

# *Citas y apartado de referencias bibliográficas*

Las citas en el texto del escrito deben aparecer con el siguiente modelo: si la cita se hace dentro de la redacción del texto, poner el autor seguido del año, este último entre paréntesis, Pérez (1998). Si la cita se hace fuera de la redacción del texto, escribir el autor y el año entre paréntesis, separados por coma (Pérez, 1998). Para ambos casos, si se trata de dos autores, escribir sus nombres seguidos (Pérez y López, 1998) y si se tienen más de dos autores, usar la abreviatura *et al.* en cursivas y seguida de un punto (Pérez *et al.*, 1998).

En el apartado de "Referencias bibliográficas" enlistar las referencias en orden alfabético (sin numeración) utilizando fuente Times New Roman, Tamaño 9, con alineación de párrafo justificado sin espacio entre cada referencia, formato de párrafo con sangría francesa en 1.25 cm. El año deberá colocarse entre paréntesis, inmediatamente después de los nombres de los autores (2000). Los nombres de los autores deberán escribirse usando mayúsculas y minúsculas (**evitar el uso exclusivo de mayúsculas**), empezando por apellido(s) y separados por coma "," de las siglas de los nombres (no usar "&"/"y"/ "e"). Se deben referir **TODOS** los nombres de los autores, **evitando el uso de "***et al".*

Para citar artículos o recursos electrónicos (revistas, periódicos, entre otros) se debe incluir el *DOI,* cuando esté disponible, al final de la referencia (después del número de páginas), antecedido por "doi". Si se refieren documentos electrónicos, colocar fecha de acceso y la liga directa a la referencia, actualizada y activa.

En el caso de revistas, el número de volumen y el número deberán ir después del nombre de la revista (en itálicas): el volumen en negritas; el número entre paréntesis, y después de una "," las páginas. Ejemplo: **68**(4), 448-455, en donde el **68** es el volumen y el número de la revista es el 4. **Ejemplos:**

# **Referencias bibliográficas**

- Auria, R., Frere, G., Morales, M., Acuña, M.E. and Revah, S. (2000) Influence of mixing and water addition on the removal rate of toluene vapors in a biofilter*, Biotechnology and Bioengineering*, **68**(4), 448-455.
- Barros, M.U.G. (2013) *Prospecção de Cylindrospermopsis raciborskii em reservatórios no Ceará e efeitos da depleção de nutrientes na sua concentração celular***,** Tese de mestrado, Programa de Pós-graduação em Engenharia Civil (Recursos Hídricos), Departamento de Engenharia Hidráulica e Ambiental, Universidade Federal do Ceará, 100 pp.
- Bratby, J. (2006) *Coagulation and flocculation in water and wastewater treatment*, 2a ed., IWA Publishing, Alliance House, UK, 424 pp.
- COGERH, Companhia de Gestão dos Recursos Hídricos (2015) *Monitoramento Quantitativo e Qualitativo dos Recursos Hídricos, Campanha Novembro/2014*. Acesso em 03 de fevereiro de 2015, disponível em: <http://www.hidro.ce.gov.br/reservatorios/qualidade/eutrofizacao>
- Costa, Carla R., Olivi, P., Botta, C.M.R., Espindola, E.L.G. (2008). A Toxicidade em Ambientes Aquáticos: Discussão e Métodos de Avaliação, *Revista Química Nova*, **31**(7), 1820-1830. Acesso em 30 de outubro de 2013, disponível em: <http://www.scielo.br/pdf/qn/v31n7/v31n7a38.pdf>
- Dennis W. Grogan (2008), Genetic Analysis in Extremely Thermophilic Bacteria: An Overviw. In Frank T. Robb, Garabed Antranikian, Grogan, Dennis W., Arnold J.M. Driessen, (Eds.), *Thermophiles. Biology and Technology at High Temperatures*, CRC Press, Taylor & Francis Group, Boca Raton, FL, 205-211.
- García J. y Romero H. (1997) El tratamiento de las aguas residuales de ciudades medianas: problemática y alternativas de solución, en *Memorias Técnicas XI Congreso Nacional de Ingeniería Sanitaria y Ciencias Ambientales*, Tomo1, FEMISCA A.C., 4 a 7 de noviembre, Zacatecas Zac. 243-250.
- García, J. y Romero, H. (1997) El tratamiento de las aguas residuales de ciudades medianas: problemática y alternativas de solución, en *Memorias Técnicas XI Congreso Nacional de Ingeniería Sanitaria y Ciencias Ambientales*, Tomo1, FEMISCA A.C., 4 a 7 de noviembre, Zacatecas Zac. 243-250.

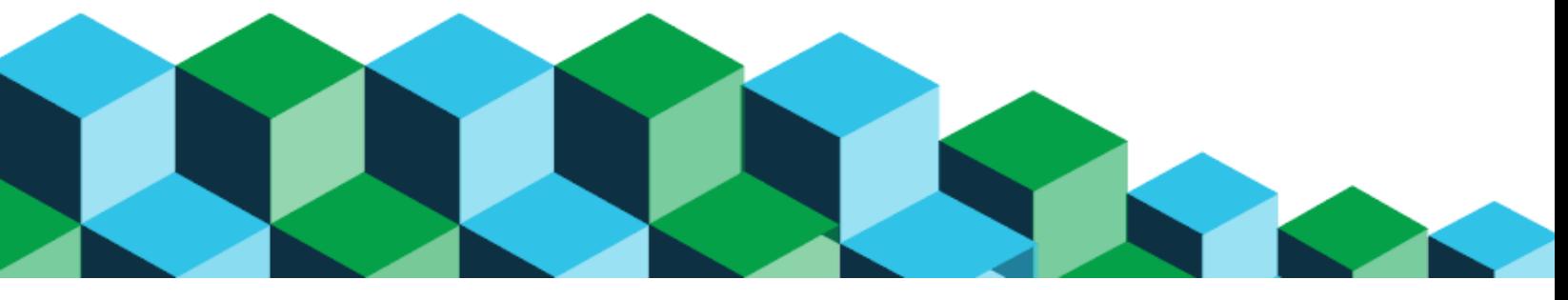

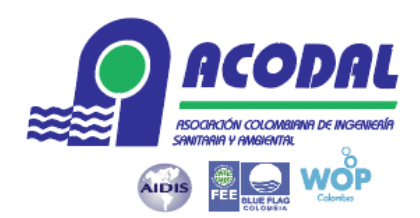

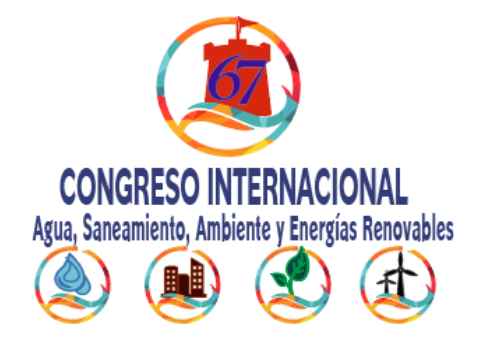

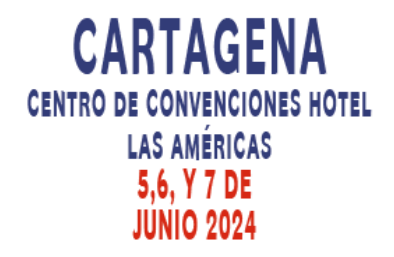

Gonçalves, M., Fox, E., Watson, L. (2008) Towards a digital library theory: a formal digital library ontology. *International Journal on Digital Libraries*, **8**(2), 91-114. doi:10.1007/s00799-008-0033-1

Matias, C.J., Leal, M.T., Sanchez, M., Bandala, E.R. (2002) Tratamiento de agua residual proveniente de la industria textil mediante fotocatálisis solar, *XXVIII Congreso Interamericano de Ingeniería Sanitaria y Ambiental.* Cancún, México.

Moreno-Andrade, I., Buitrón, G. (2008) Biodegradación optima de compuestos fenólicos en un reactor discontinuo secuencial, *Biotecnología*, **12**(2), 49-59.

SEMARNAT, Secretaría de Medio Ambiente y Recursos Naturales (2010) *Norma Oficial Mexicana NOM-059- SEMARNAT-2010*, Diario Oficial de la Federación, jueves 30 de diciembre de 2010.

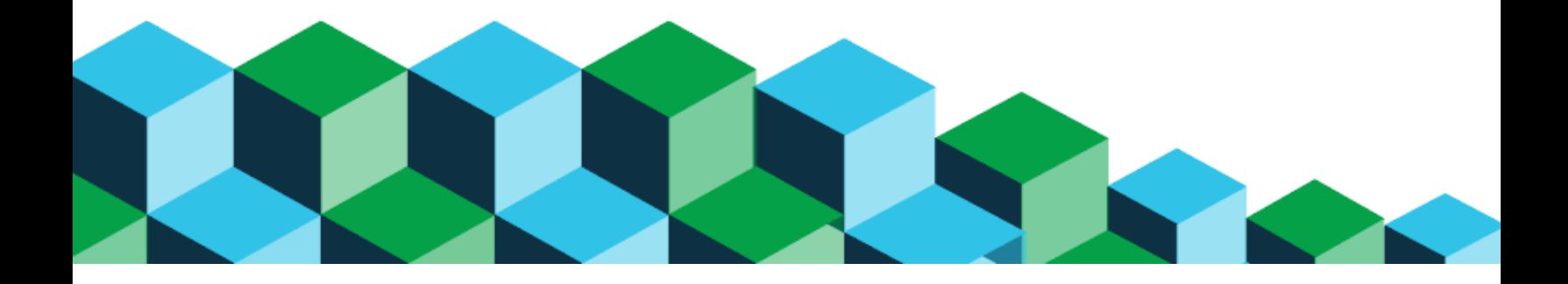